Документ под ИНЦОСТЕРСТВО НАУКИ И ВЫСШЕГО ОБРАЗОВАНИЯ РОССИЙСКОЙ ФЕДЕРАЦИИ Дата подписания: 21.**Федержи7ное государс<mark>твенное автономное образовательное учреждение</mark> высшего образования** 10730ffe6b1ed036b744b6e9d97700b86**f5d4d7<sub>d</sub>eдов</mark>ательский технологический университет «МИСИС»** Информация о владельце: ФИО: Котова Лариса Анатольевна Должность: Директор филиала Уникальный программный ключ:

# **Новотроицкий филиал**

# Рабочая программа дисциплины (модуля)

# **Проектный подход в технике**

Закреплена за подразделением Кафедра электроэнергетики и электротехники (Новотроицкий филиал)

Направление подготовки 13.03.02 Электроэнергетика и электротехника

Профиль

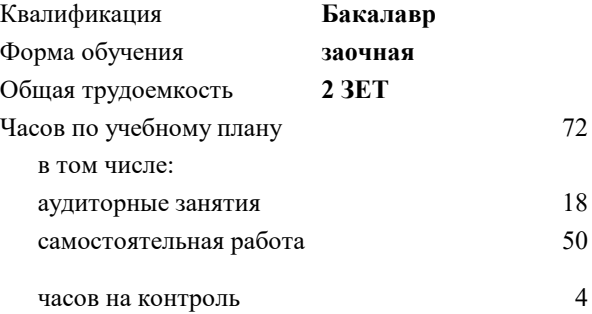

зачет 3 Формы контроля на курсах:

#### **Распределение часов дисциплины по курсам**

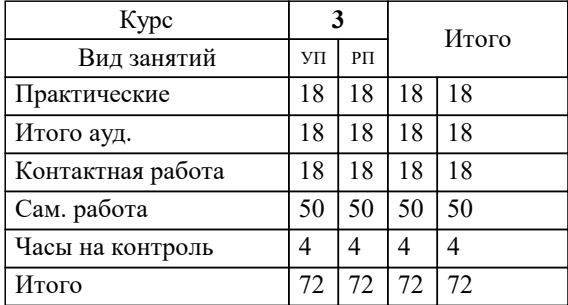

Программу составил(и): *ктн, Лицин К.В.*

**Проектный подход в технике** Рабочая программа

Разработана в соответствии с ОС ВО:

Самостоятельно устанавливаемый образовательный стандарт высшего образования Федеральное государственное автономное образовательное учреждение высшего образования «Национальный исследовательский технологический университет «МИСИС» по направлению подготовки 13.03.02 Электроэнергетика и электротехника (уровень бакалавриата) (приказ от 05.03.2020 г. № № 95 о.в.)

#### Составлена на основании учебного плана:

Направление подготовки 13.03.02 Электроэнергетика и электротехника Профиль. Электропривод и автоматика, 13.03.02\_20\_Электроэнергетика и электротехника\_ПрЭПиА\_заоч\_2020.plx , утвержденного Ученым советом ФГАОУ ВО НИТУ "МИСиС" в составе соответствующей ОПОП ВО 21.05.2020, протокол № 10/зг Утверждена в составе ОПОП ВО:

Направление подготовки 13.03.02 Электроэнергетика и электротехника Профиль. Электропривод и автоматика, , утвержденной Ученым советом ФГАОУ ВО НИТУ "МИСиС" 21.05.2020, протокол № 10/зг

**Кафедра электроэнергетики и электротехники (Новотроицкий филиал)** Рабочая программа одобрена на заседании

Протокол от 06.03.2024 г., №3

Руководитель подразделения Мажирина Раиса Евгеньевна

#### **1. ЦЕЛИ ОСВОЕНИЯ**

1.1 Целями освоения дисциплины являются изучение теоретических и методологических основ управления техническими проектами для инициации умений и формирования навыков использования статистических, экономико-математических методов.

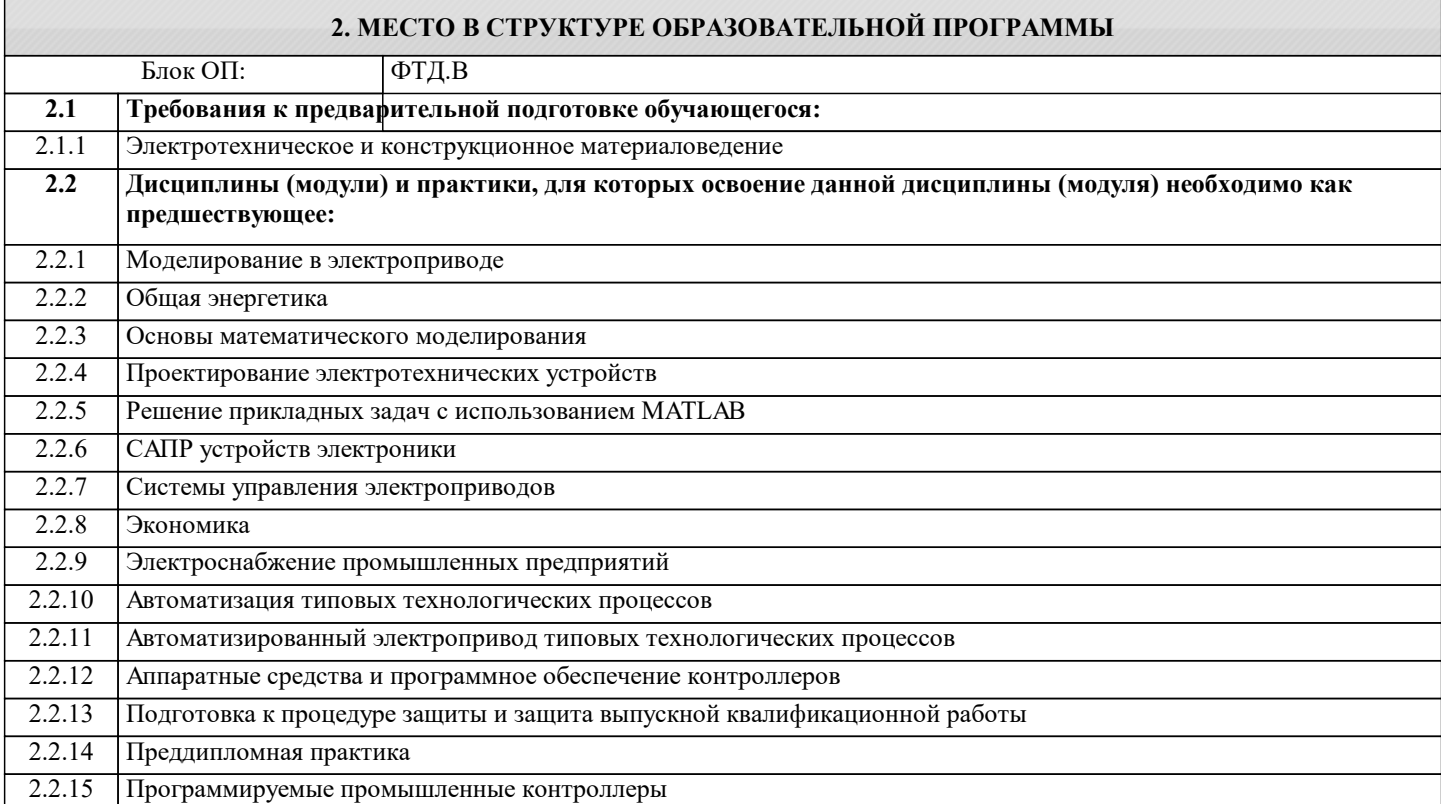

# **3. РЕЗУЛЬТАТЫ ОБУЧЕНИЯ ПО ДИСЦИПЛИНЕ, СООТНЕСЕННЫЕ С ФОРМИРУЕМЫМИ КОМПЕТЕНЦИЯМИ**

**УК-6: принятие решений**

**Знать:**

УК-6-З1 основные способы инициации решения

**ПК-2: проектирование объектов профессиональной деятельности**

**Знать:**

ПК-2-З1 основные виды и элементы проектов и соответствующих программ, важнейшие принципы, функции и методы управления проектом

**УК-6: принятие решений**

### **Уметь:**

УК-6-У1 принимать решение на основе имеющейся или полученной информации

**ПК-2: проектирование объектов профессиональной деятельности**

**Уметь:**

ПК-2-У1 способностью формулировать технические задания

**УК-6: принятие решений**

**Владеть:**

УК-6-В1 методами принятия решений в нестандартных ситуациях в ходе проектной деятельности

**ПК-2: проектирование объектов профессиональной деятельности**

**Владеть:**

ПК-2-В1 навыками применения современных методик и технологий организации проектной деятельности

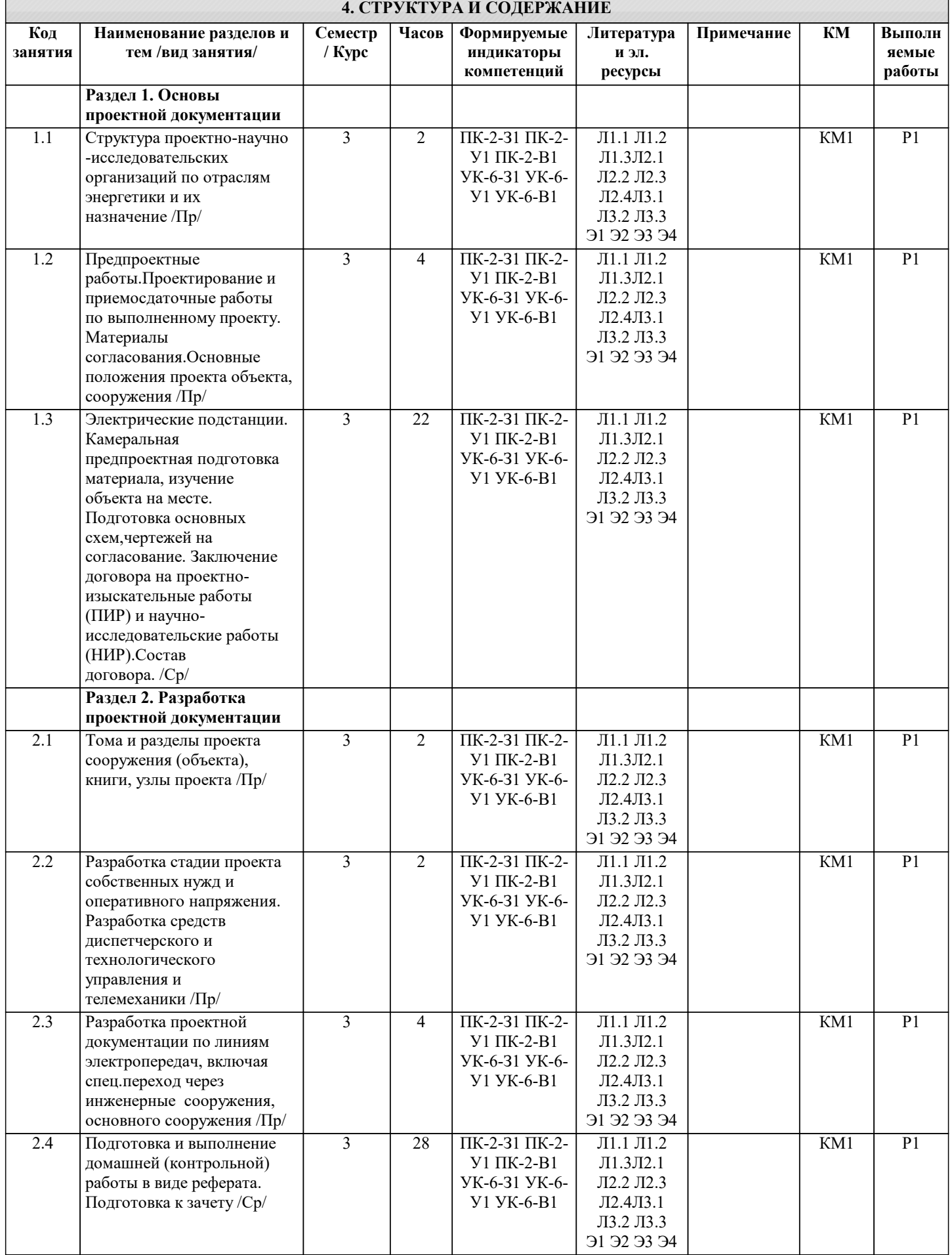

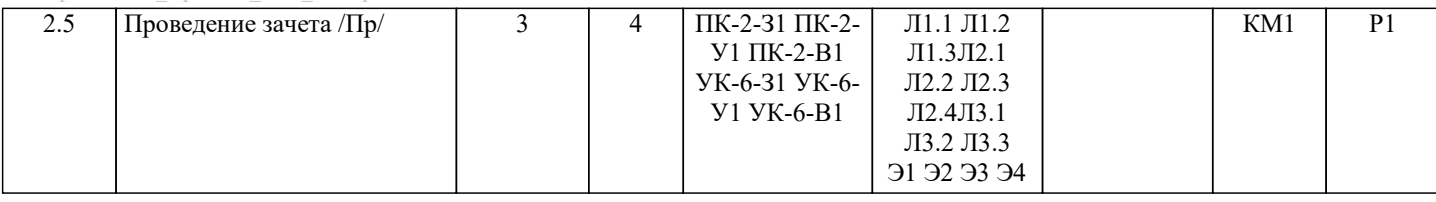

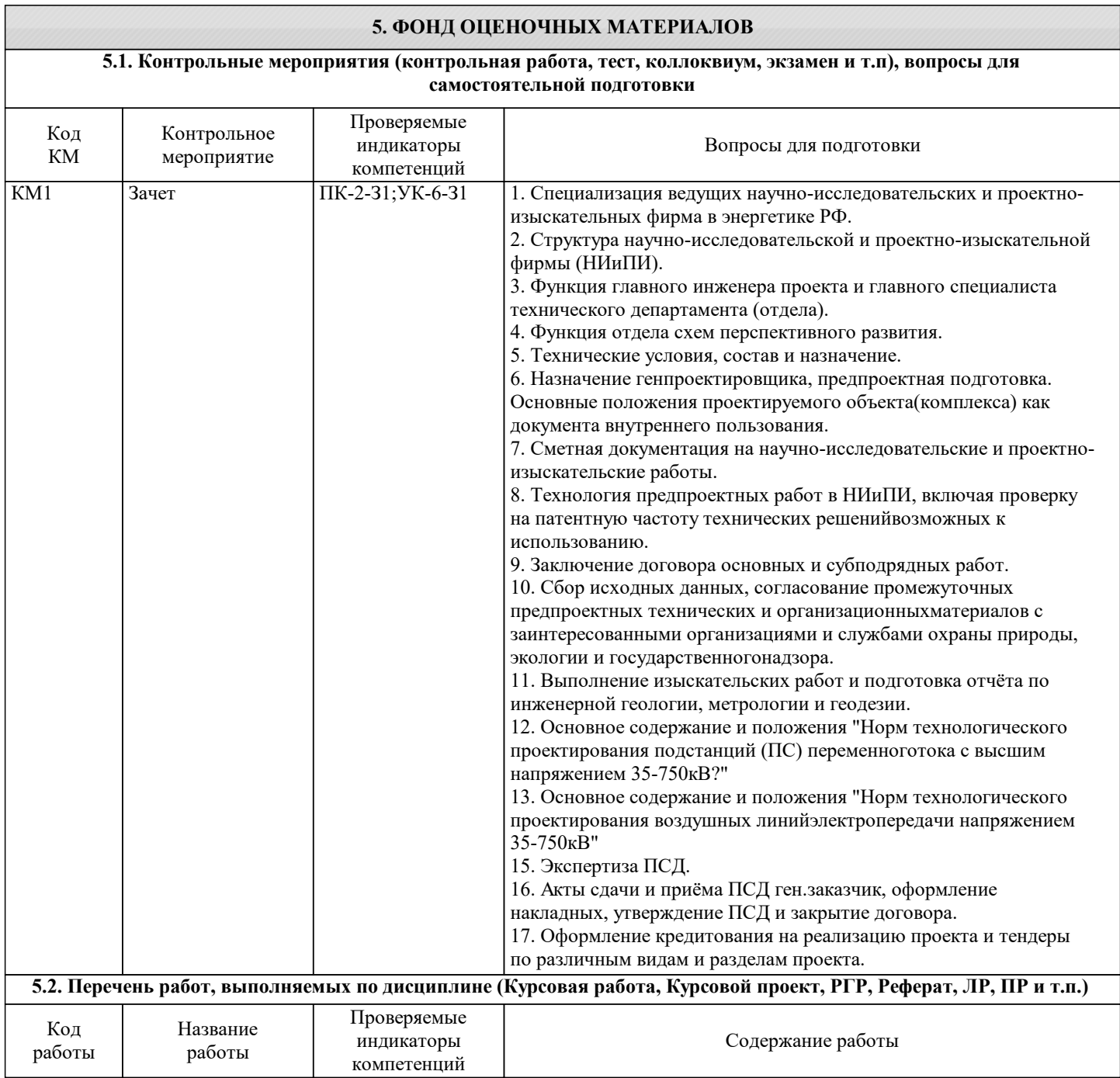

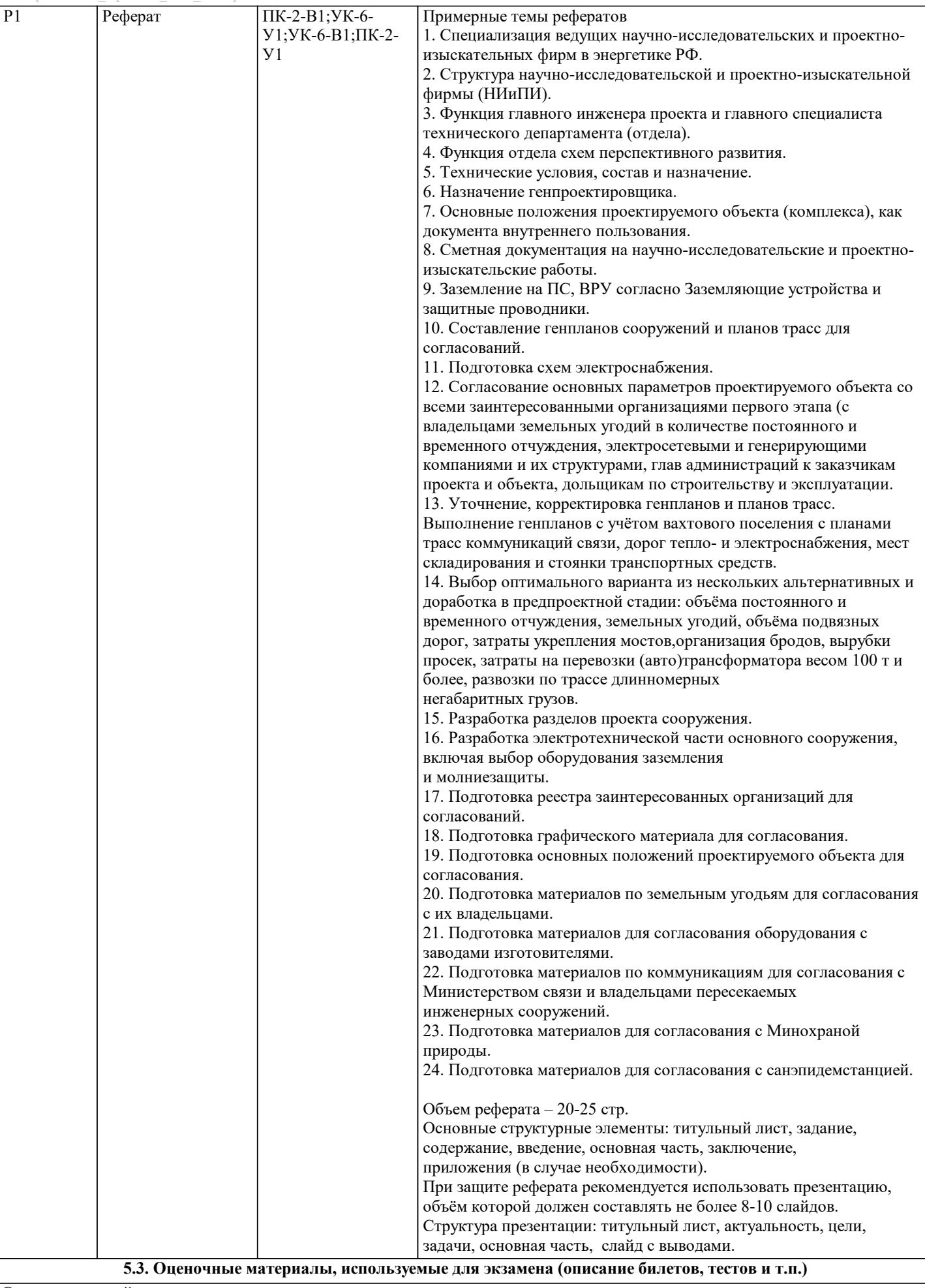

Экзамен в данной дисциплине не предусмотрен

#### **5.4. Методика оценки освоения дисциплины (модуля, практики. НИР)**

При оценке результатов выполнения контрольной (домашней) работы в виде реферата используется бинарная система, которая предусматривает следующие результаты и критерии оценивания: «зачтено»: Домашняя работа полностью раскрывает тему, либо имеются незначительные ошибки при выполнении. «не зачтено»: Студент не выполнил или не раскрыл тему домашней работы Оценка результатов зачета осуществляется по бинарной системе («зачтено» / «незачтено).

«зачтено»: Зачтенная домашняя работа. Даны ответы на более чем 50% вопросов в билете к зачёту. «не зачтено»: Не зачтена домашняя работа. Даны ответы менее чем на 50% вопросов в билете к зачёту.

## **6. УЧЕБНО-МЕТОДИЧЕСКОЕ И ИНФОРМАЦИОННОЕ ОБЕСПЕЧЕНИЕ**

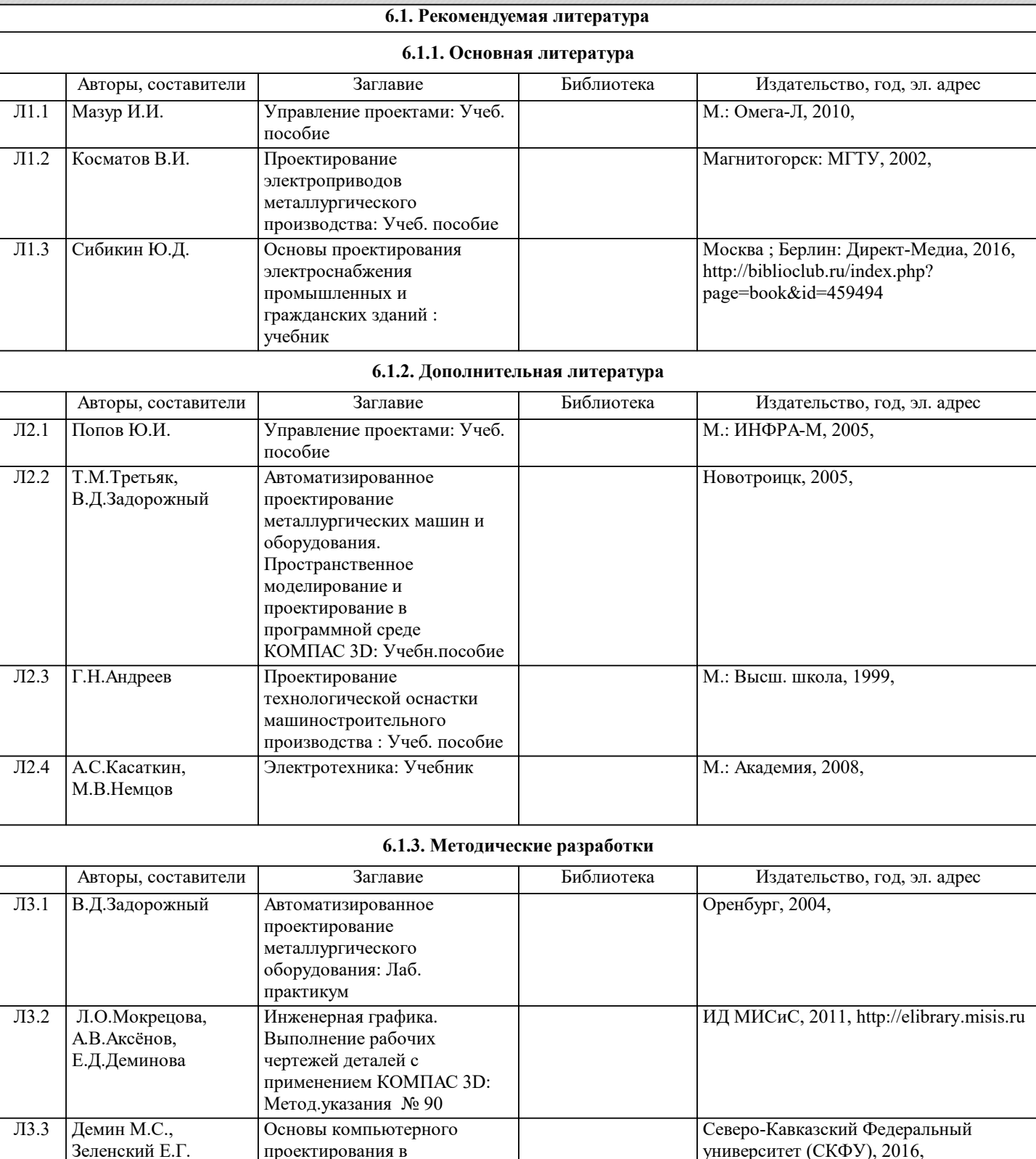

**6.2. Перечень ресурсов информационно-телекоммуникационной сети «Интернет»**

https://biblioclub.ru/index.php? page=book\_red&id=458186

электроэнергетике:

практикум

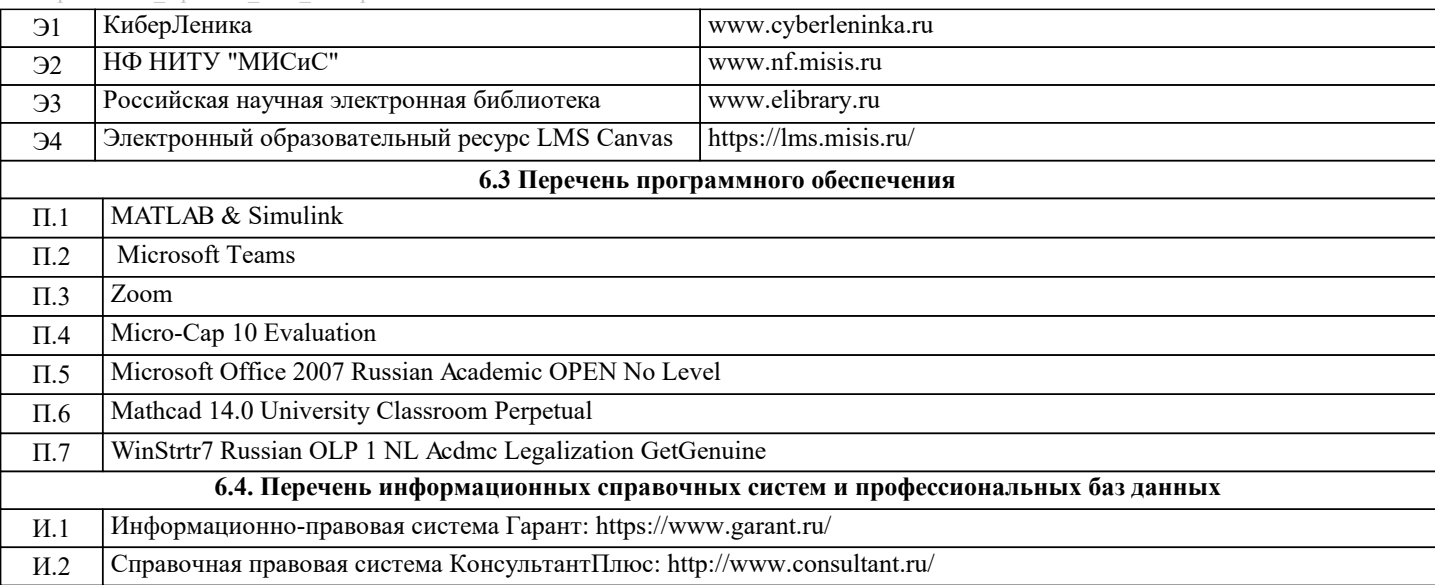

# **7. МАТЕРИАЛЬНО-ТЕХНИЧЕСКОЕ ОБЕСПЕЧЕНИЕ**

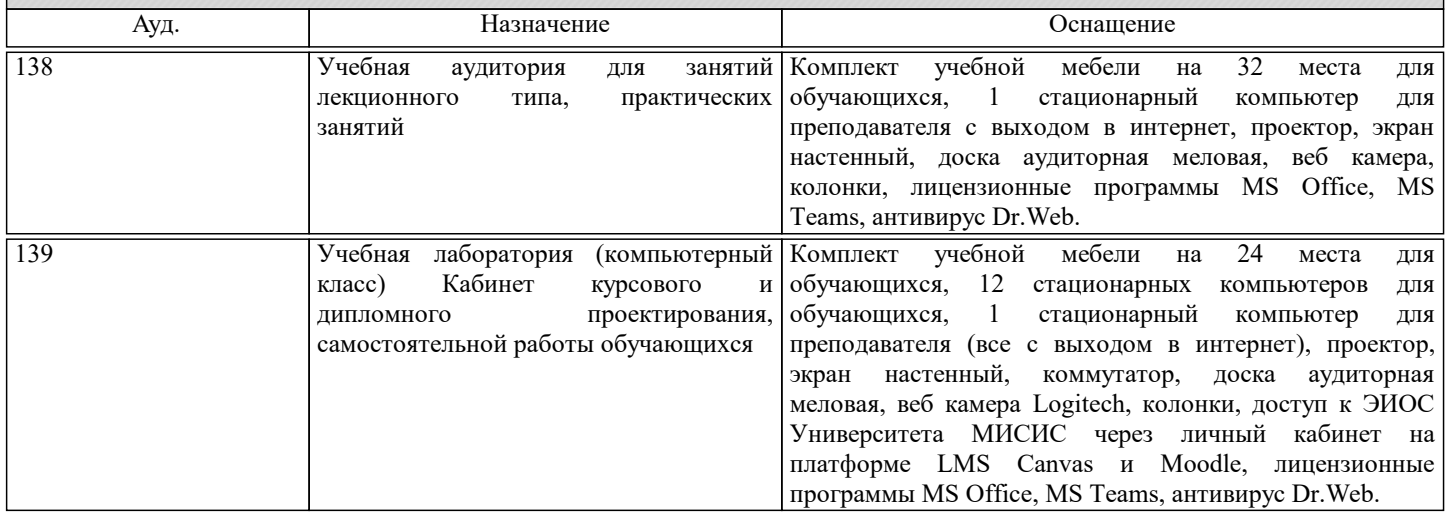

# **8. МЕТОДИЧЕСКИЕ УКАЗАНИЯ ДЛЯ ОБУЧАЮЩИХСЯ**

В процессе изучения дисциплины выделяют два вида самостоятельной работы: - аудиторная; - внеаудиторная. Аудиторная самостоятельная работа по дисциплине выполняется на учебных занятиях под руководством преподавателя. Внеаудиторная самостоятельная работа - планируемая учебная работа обучающимся, выполняемая во внеаудиторное время по заданию и при методическом руководстве преподавателя, но без его непосредственного участия. Самостоятельная работа, не предусмотренная программой учебной дисциплины, раскрывающей и конкретизирующей ее содержание, осуществляется обучающимся инициативно, с целью реализации собственных учебных и научных интересов. Для более эффективного выполнения самостоятельной работы по дисциплине преподаватель рекомендует источники для работы, характеризует наиболее рациональную методику самостоятельной работы, демонстрирует ранее выполненные обучающимися работы и т. п. Виды заданий для внеаудиторной самостоятельной работы, их содержание и характер могут иметь вариативный и дифференцированный характер, учитывать индивидуальные особенности обучающегося. Самостоятельная работа может осуществляться индивидуально или группами студентов online (работа в электронной информационно-образовательной среде НИТУ «МИСиС» (ЭИОС), частью которой непосредственно предназначенной для осуществления образовательного процесса является Электронный образовательный ресурс LMS Canvas.) и на занятиях в зависимости от цели, объема, конкретной тематики самостоятельной работы, уровня сложности. Контроль результатов внеаудиторной самостоятельной работы осуществляется в пределах времени, отведенного на обязательные учебные занятия по дисциплине на практических , лабораторных занятиях.